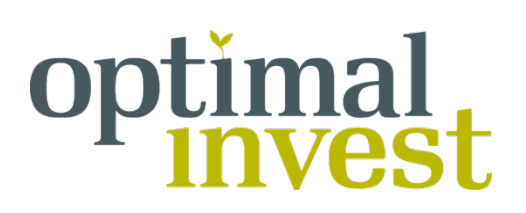

# **Cookie-politik i Optimal Invest A/S**

## **Optimalinvest.dk og cookies**

Vores websteder og mobile websteder bruger cookies til at give dig den bedste onlineoplevelse. Når du bruger vores stationære og mobile websteder og accepterer denne politik, giver du dit samtykke til brugen af cookies i overensstemmelse med disse vilkår.

### **Hvad er en cookie, og hvordan bruger vores websted dem?**

En cookie er en fil, der indeholder en datasekvens (en streng af bogstaver og tal), som sendes fra en webserver til en webbrowser og lagres af browseren, når du besøger et websted. Identifikationen sendes derefter tilbage til serveren, hver gang browseren anmoder om en side fra serveren.

sammenkæde personlige oplysninger med de oplysninger, der gemmes i og hentes fra cookies.

Vi kan bruge de oplysninger, vi modtager via din brug af vores cookies, til følgende formål:

- At genkende din computer, når du besøger vores websted
- At forbedre webstedets brugervenlighed
- At analysere brugen af webstedet
- At tilpasse vores websted til dig (f.eks. for at vise dig produktanbefalinger)
- At spore dig, mens du navigerer på vores websted.
- At huske dig, når du vender tilbage til vores websted (så vi kan hente den frem, næste gang du besøger webstedet)
- At vise dig reklamer på vores websted og tredjepartswebsteder baseret på søgeaktivitet på vores websted

Hvis du ønsker at blokere eller slette cookies fra webstederne "optimalinvest.dk" og/eller "optimalpension.dk" eller ethvert andet websted, du besøger, kan du bruge din browser til at gøre det. Vi har oplysninger om blokering og sletning af cookies nederst i denne politik.

### **Hvilke typer cookies bruger vores websteder?**

Vi bruger to forskellige typer cookies:

• Cookies, der er nødvendige for funktionalitet og navigation

Disse cookies er afgørende for et velfungerende websted med nem navigation. Hvis du nægter at acceptere disse cookies, kan det have indflydelse på anvendeligheden af visse funktioner på vores websted.

• Cookies til analyseformål, målretning og reklame

Analyse-cookies indsamler oplysninger om, hvordan brugerne anvender vores websted, f.eks. hvilke sider brugerne besøger oftest, og om brugerne modtager fejlmeddelelser fra webstedet.

Målrettede reklamecookies bruges til at skræddersy reklamer og anbefalinger, der vises på vores websted og tredjeparts websteder i forhold til dine interesser. Disse cookies kan være forbundet med sociale netværk og din aktivitet på andre websteder, så du får vist tilpassede reklamer på tredjepartswebsteder baseret på dine onlineaktiviteter. De giver også annoncører mulighed for at begrænse antallet af gange, den samme reklame vises for dig, og vurdere effektiviteten af en reklamekampagne. Disse cookies placeres af reklamenetværk, som vi har indgået aftale med.

Hvis du vælger at slette eller blokere disse cookies, vil det ikke nedsætte funktionaliteten af vores websted.

Cookies fra Optimal Invest A/S installeres på dine enheder i maksimalt 12 måneder. Ved 12-månedersperiodens udløb tilbydes brugerne at acceptere cookies igen. Dog vil cookies fra tredjeparter have deres egen udløbsdato. Se tredjeparters cookiepolitik på deres websteder for at få flere oplysninger om dette.

#### **Indstillinger for cookies**

Du kan finde flere oplysninger om brug af cookies på websteder, herunder hvordan

du kan blokere eller slette cookies, på www.allaboutcookies.org. Vi har også en nyttig vejledning nedenfor for at hjælpe dig med at blokere eller slette cookies, hvis du bruger Internet Explorer eller Mozilla Firefox. Som forklaret ovenfor vil blokering eller sletning af alle cookies dog kunne have en negativ indflydelse på anvendeligheden af vores websted

### **Blokering af cookies**

De fleste browsere giver dig mulighed for at afvise at acceptere cookies. For eksempel (på det tidspunkt, politikken blev udarbejdet):

- I Internet Explorer kan du forhindre brug af alle cookies ved at klikke på "Funktioner", "Internetindstillinger", "Beskyttelse af personlige oplysninger" og vælge "Bloker alle cookies" ved at indstille skyderen.
- I Mozilla Firefox kan du blokere alle cookies ved at klikke på "Funktioner", "Indstillinger" og fjerne markeringen af "Accepter cookies fra sider" i "Privatliv".

### **Sletning af cookies**

Du kan også slette cookies, der allerede er gemt på computeren. Find en guide hos producenten af den browser du bruger.